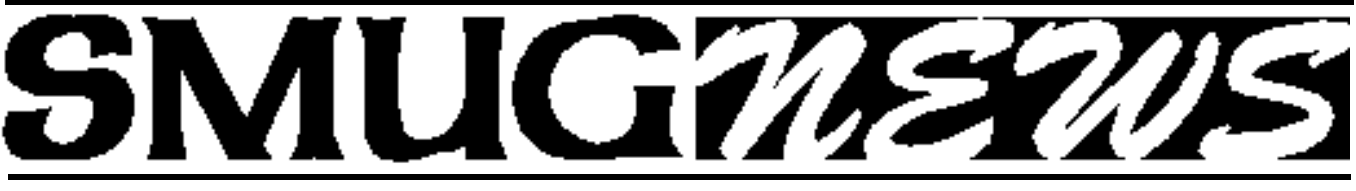

**S**TANFORD/PALO ALTO **M**ACINTOSH **U**SERS **G**ROUP NEWSLETTER Vol 11 No.10 • **October 2002**

# **MEETING DATE IS OCTOBER 14 DUE TO A CONFLICT IN DATES AT PANOFSKY**

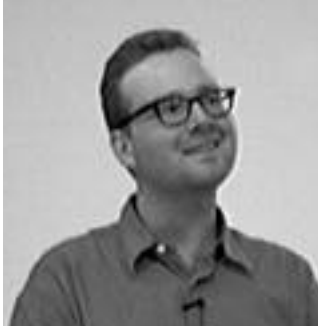

## **Swiss Army Knife Revisited**

**Alan Felgate, developer, Web designer and multimedia guru for Adobe**, began by noting that Adobe's goals include

network publishing — anytime, anywhere. Adobe will introduce a graphics server at next week's Siebold Conference that allows a user to create and distribute templates of graphics material. All of Adobe's products, including Photoshop, Acrobat, Illustrator, and InDesign, share the same color management system and use the same name for the same command within different packages. The Adobe solution includes an open type font, offering a choice of up to 216 characters. Adobe has developed XDP (not further explained by Felgate) as a more focused subset of XML.

Photoshop 7 (PS7), released by Adobe in April 2002, has an integrated file management system and resembles Painter in flexibility. A new File Browser displays content of any folder in any format chosen by the user. Thumbnail-size images are resizable in PS7. Viewing options include small, medium large and extra large. Appropriate metadata is associated with any image in PS7, in a file wrapper connected with the image. A Healing Brush functions as a graphics band-aid to sample and reproduce texture, color, opacity, lighting, etc. The Healing Brush preserves color of a local area and can be used to clean up blemishes on portraits, landscapes, etc., leading one wage to refer to the instrument as a "Botox tool."

A digital darkroom allows use of tools such as doging, burning fading and spnging, which are commonly used in

photographic darkrooms. A patch tool patches source and/or destination, blends light into darkness, and conversely, in an image. Cropping and rescaling of an image to fit an available space is included in PS7. A Toot Reset palette displays all available tools for the user. A Work Space can be designated as a sub-region of a palette, and this sub-region can be cleaned up, with most or all clutter cleared away. Spell Check is now available in PS7, in several different languages (English, American, Italian, French, etc.)

PS7 will accept a sequence of images and implement JPEG compression and produce thumbnail images, then assemble the sequence for a slide show. Felgate demonstrated this capability with a short sequence of "How To Make Pasta."

#### Continued on page 2

### **IN THIS ISSUE**

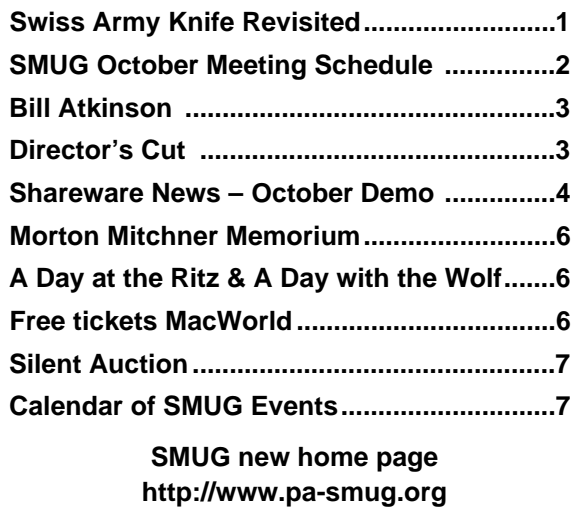

**650 - 286 -7539** 

## **Smug Contacts**

**SMUG Office**

*P.O. Box 20132 Stanford CA, 94309 650 286-7539*

**WEB Site** *http:/www.pa-smug.org* 

**Club Mailing List**   $s$ *mugusergroup*@yahoogroups.com

**BOARD OF DIRECTORS**

**Frank Smith,,** President **(**510) 477-0969 *a q u a m a n 4 7 @ m a c . c o m*

**Stewart Hersey,** Secretary **(**650) 723-7153 hersey@pa-smug.org

**Tom Mathieu,** Treasurer (650) 494-7760  $imath$ eu@pa-smug.org

**Rob Ruether,** Director-at-Large (650) 856-7418  $RobRuether@pa-smug.org$ 

**Julia** H**uot,** Director-at-Large (408) 257-4757 jhuot@earthlink.net

**NON-BOARD OFFICER Stewart Hersey,** Vice President **(**650) 723-7153 hersey@pa-smug.org

## **COMMITTEES**

**Membership**

**Ilana Braun,** Chair **(**650) 493-6197 ilanab@pa-smug.org

**Scott Spencer** Assistant stspencer@pobox.com

**NEWSLETTER Lorrie Bleiler,** Editor/Designer **(**650) 948-1400 phone and fax

**John Schipper,** Staff Writer **(**650) 493 -8048

**Mike Thornburg,** Distribution (650) 856-3247 mthorn@rahul.net

**Louis Bookbinder,** News and Tips booky@pa-smug.org

**WEB SITE Robert Kunzler**, Webmaster Webmaster@pa-smug.org

### continued from page1

Image Adjust is an

Auto Color tool that allows change or customization of a background color. Selective compression allows variable compression of an image, with local compression ratios corresponding to the richness of detail in each local area. Use of image layerings allows superposition of images, text and backgrounds. An upgrade to PS7 from recent PS versions is available for \$149.

An Image Ready tool provides up to four differently prepared images, beginning with a source image. Image Ready has been bundled with Photoshop since release of PS 5.5.

Rollover buttons allow layering. This tool uses a layer-based rollover palette, with each layer partitioned to allow prescription of different formats (GIF, JPEG, etc.). PS7 also provides a style palette.

InDesign 2.0 allows conversion of Quark files and PageMaker files to PS7 and fully supports OSX. InDesign will "flatten" an image for printing. An image should be ungrouped and unlocked before entering InDesign. All fonts used on the image "outside" InDesign should also be available inside InDesign.

Alan can be reached at 415 946-2946 (San Francisco) or afelgate@adobe.com.

### **SMUG october 14 Meeting Schedule 6:30 - 9:30**

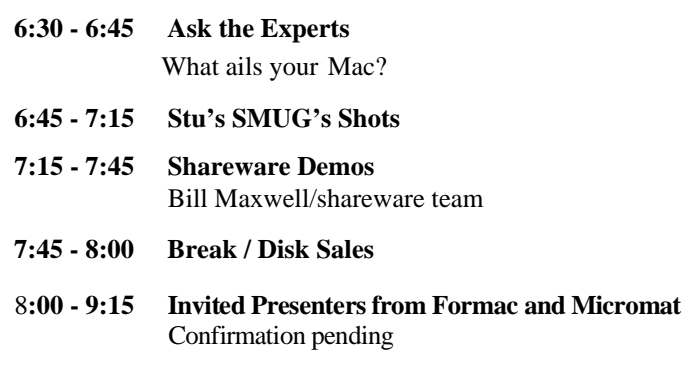

**9:20 Raffle** 

*November 4 Meeting is going to a feast for the eyes, Bill Atkinson is going to be the presenter. He will be showing his most recent work of nature photographs and the Epson Stylus Pro 9600 printer.* 

**There will be a mystery guest from Apple at the October meeting**

*Don't miss this meeting!!!* 

## **Apple legend Bill Atkinson At November 4 Smug Meeting**

Bill Atkinson, Apple legend, Macintosh original, and creative genius will be our very special guest speaker on Monday evening, November 4.

As many of you know, Bill was responsible for much of the spectacular, breakthrough graphics and visual interface of the first Macintosh released in 1984. He wrote the inital version of QuickDraw, the internal Macintosh programming routines that enabled developers to display bitmapped graphics, and he also authored MacPaint, the easy-to-use graphic front-end that enabled "the rest of us" to make our own unique bitmapped creations.

Three few years later, Bill followed those spectacular successes, with another one, possibly even more profound. HyperCard, which Bill wrote and Apple released in 1987, was a make-your-own digital Rolodex on steroids, as well as an open-ended, easy-to-instruct, creative programming environment that enabled millions of non-techies to spin their own code, develop their own unique graphic applications, and easily share their creations.

Once again, Bill had unleashed the creative potential of the burgeoning crowd of Macintosh enthusiasts. But HyperCard was not only a terrific tool, it was signpost to the digital superhighway. In effect, HyperCard was a working prototype for the first web browser, several years before the graphic user interface, known as the World Wide Web would come to an Internet hook-up near you.

Bill worked at Apple for 12 years and then went on to co-found startup General Magic, where he teamed up with another Apple legend, Andy Hertzfeld.

Throughout his life, Bill has also been an active nature photographer. Integrating his passion for capturing natural settings with his current pioneering efforts in digital imaging and color management, Bill is a leader in the emerging age of digital photography.

Bill came to our SMUG meeting two years ago to share his digital artwork with us, and we are thrilled that he will make a return visit on Monday, November 4. At the meeting, he will show some of his latest nature photographs, discuss the technologies he uses in printing them, and detail some of his recent work creating color profiles for Epson printers.

Dust off your oldest Apple memorabilia for autographing and get set for a great evening. We'll see you there.

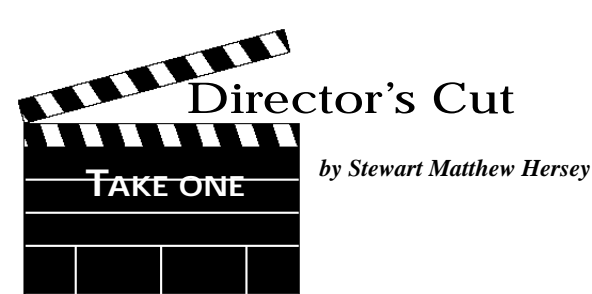

In last month's column, I offered our members an account of my brief, but eventful weekend in Nagano, Japan. After we went to press, I had second thoughts about what I had written, and the way in which the story was presented. In this issue you'll find the reprint of a tale that was penned in another millennium and I published to the Internet while I was still living in Nagano. It was November 11th, 1999 and we were just wrapping up our annual rice harvest. Within the week, my wife and I would leave Japan for good, our two young daughters in tow. We stopped in Vancouver on our way to Toronto, but abandoned the frozen north within the year, to seek our fortunes in Northern California.

Today is nine years exactly to the date that I won a bronze medal in the forms competition of the 10th All Japan Koshiki Karatedo Championships and, as a member of Team Canada, took the gold medal at the International SuperFight at Tokyo Dome Korakuen Hall. Yesterday, we cultivated three rice paddies and transported the rice to be cleaned. There were boy scouts helping us. Our rice is fermented into a wine called "Shinshu No Kataribe", or "Nagano Storyteller" in English. Last night, I played guitar with friends at the riding lodge, drank and sang after midnight. Today, I took my wife and kids to Nagano City. My wife and I got our International Driver's Licenses (we both have Japanese licenses), and I received my multiple re-entry visa from the Nagano office of the Tokyo Immigration Bureau. This way, I can live anywhere in the world without nullifying my accumulated years of Spouse Visa residence status in Japan. After a certain number of consecutive years, I will be awarded a Permanent Residence Visa, and will be eligible for Japanese citizenship. Then I must renounce my dual Canadian/American citizenship. At that point, my wife's father will have the legal right to adopt me and I will take on a Japanese name.

My wife, Fumie Ito, is the eldest of three daughters in a farming family. In Japan, both legally and traditionally, the family estate can only be passed on to the next of kin through the eldest son, via patriarchal lineage. This dictates that families who have not born a man-child must adopt either the son-in-law who marries their eldest daughter, or the second son of the father's sibling. Occasionally, the father's younger brother may be selected to carry on the clan's lineage. My daughters hold both

Continued on page 5

-Fred Balin

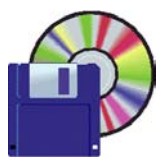

## **Shareware News october Demo**

### **Demo by** Bill Maxwell

### **Airburst 1.042**

To play Airburst, players wore a high altitude suit, along with a customised helmet, and sat on their Floater, a large hydrogen filled ball (gyroscopically stabilised of course) surrounded by their shield balloons. These shield balloons are also filled with hydrogen, but have much thinner skins, so can be burst by small mines, cluster bombs and the recently discovered high altitude woodpecker. Requires OS 8.6+ with CarbonLib or OS X 10.0+. \$5.

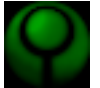

#### **Aleph One**

Here are some of the features of Aleph One, an open-source improvement on the Marathon 2 Engine:

Essentially full Marathon 2 and Infinity compatibility. However, Marathon 2 shapes and sounds files must be given Marathon Infinity filetypes ('shp∞' and 'snd∞').

Essentially complete success in lifting resource limits; many of them have been elimiated. However, taking full advantage of that may require increasing A1's partition size.

Implementation of OpenGL-using 3D-accelerated graphics, including support for 3D models. However, taking full advantage of that is likely to require increasing A1's partition size, especially if one has loaded a lot of substitute textures or models. Requires OS X 10.1 or Mac OS 8.1+. Free.

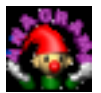

### **Anagrams 2.2**

Anagrams makes it fun and easy to find interesting anagrams for a given name or phrase. See the "Hall of Fame" file for lots of good examples. Be sure to read the Handy Hints topic in the Help menu. Requires OS X 10.1 or OS 8.6+. \$20.

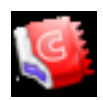

#### **CandyBar 1.0.1**

CandyBar is a simple, easy, and fun way to customize your icons under Mac OS! You can use CandyBar to change a heap of standard system icons — get a shiny new trashcan, make "your computer" actually look like your computer, remodel your "Home", and much more! Requires OS X 10.2. Free.

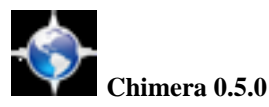

### Chimera is a browser for Mac OS X that has a Cocoa user interface, and embeds the Gecko layout engine. It is intended to be a simple, small and fast browser for Mac OS X. Chimera is still in the beta stage of its development. It is stable enough to use day-to-day, but you may still encounter bugs. You should always keep backup copies of important data that you use with Chimera (e.g. your bookmarks file). Requires OS X 10.1+. Free.

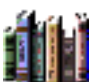

### **MTLibrarian 1.01**

MTLibrarian is a text indexing and retrieval application inspired by the NeXT Digital Librarian application which shipped with NeXT computers and the NeXTSTEP operating system. While this application is still in active development we invite you to try this alpha release. Requires OS X 10.1+. Free.

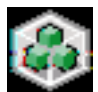

### **Notational Velocity 1.0.3**

Notational Velocity is an application that stores and retrieves notes. It has the following singular combination of features: The same area is used for both searching for existing notes and entering the description of a new note. In conformance to the duality of purpose of the search/description area, typing the beginning of the description of an existing note will trigger the "auto-completion" of that description. Furthermore, Notational Velocity has no "save" command; all changes made to an existing note take effect immediately. Finally, while Notational Velocity secures its database via the 128-bit International Data Encryption Algorithm (IDEA), it provides the option of securing one's password in the Mac OS Keychain, thereby saving the user the trouble of entering it at every application launch. Requires OS X 10.1+. Free .

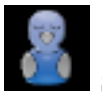

#### **SnapperHead 4.5.2**

SnapperHead is a handy little app that sends screenshots to people who enter your IP address into a web browser. Simply launch SnapperHead™, then send a friend your IP address (it is shown on the SnapperHead™ window under "Snaps Served"). When they type that Internet address into the location field of a web browser (you know, where you usually type in "http://www.bainsware.com"), they will be sent, as an image in their browser, a picture of your screen. That's all there is to it! Requires OS 8.1+ with CarbonLib or OS X 10.0+. Free.

#### Directors Cut continued from page 3

Canadian and Japanese passports. When they become adults they must renounce their Canadian citizenship if they choose to remain in Japan as Japanese residents. If my eldest daughter chooses to live here, her husband must become Japanese and must become an Ito. If this does not occur, it will be up to my younger daughter to select a potential heir, or we can decide to try and have a son one day.

In our case, my wife is not so fascinated by the prospect of continuing the Ito clan's 497 years of residence in the Kasuga district (the Chinese characters represent "Spring Day"). The Ito's were originally from the southern area of Japan known as Izu. A during the Sengoku Era, the second son of the main house of the Ito clan emigrated to Shinano (present day Nagano Prefecture) to serve as Kasuga village chief under the Territorial Lord, Master Mochizuki. Although my wife's grandfather lost his mother at birth and his the father at 12 years old, he has always been a pillar of strength in the community. Her father is a longstanding Town Counselor, and her parent's matchmaker, Toru Yoshikawa, was just elected mayor of Mochizuki (Chinese symbols mean "Full Moon" or even "Hopeful Moon").

Our home stands beside a small river, in a quiet valley, nestled between majestic Mount Tateshina, and the still active volcano, Mount Asama (we till our fields while watching the smoke drifting lazily out its snow capped crater). Kasuga is famous for our natural hot spring spas. The Shogun Lord, Takeda Shingen, made our area his personal resort, and trained his ninja spies in a woods not far from my window. Parts of Mochizuki itself have been the direct property of the japanese Imperial Household for one thousand years and are considered a Japanese National Treasure. The Emperor rode a particular breed of horse, known for its small stature, called "Mochizuki No Ko Uma". Those horses were raised here, on the Mimaki Ga Hara Kogen plateau. You can still see the mist rising off the plateau at in the early morning, when the sun splits the horizon. An air-raid siren cries loudly at 5am to call the farmers out to their dew soaked fields. The full moon illuminates those very same fields, reflecting over the shimmering snow, when the 5pm siren sounds, every winter's eve. The gong of an old temple bell can be heard as constellations peer down out of the night sky.

Our town is located just south of Karuizawa, where the Curling Events of the 1998 Tokyo Nagano Winter Olympic Games were hosted. Although Karuizawa, (Sister City of Whistler, B.C. and Summer Palace of the Emperor) is the most well known town in North Saku County, Mochizuki is the largest (pop.10,852). Due to 20 years of embezzlement by the previous mayor, Yukio Sato, The Town of Mochizuki is currently over US\$100 million in debt to the Bank of Japan, Hachijuni Bank and Japan Agricultural Cooperative.

The main industry here is agriculture, and rice is the major cash crop. The WTO ruled against Japan's protectionist rice policies in 1996 and sanctioned this country to import more than 200 million metric tonnes of rice from APEC countries from the year 2000 on; hence there has been a forced reduction in rice production, which means that farmers are subsidized by the Ministry of Agriculture, Forestry and Fisheries to cease growing rice on over 40% of their farmland. My father-in-law and his friends ignore this "reduction". They are not afraid. The value of rice has plummeted to its lowest point since the 1960's agricultural boom, and the average age of Japanese farmers seems to be over 70 years old, in these parts anyway.

My neighborhood is a kind of "retirement community", where I can see women in their nineties walking uphill, with straw baskets full of cabbages or Japanese "daikon" radishes on their backs. There is no local park for children. There is no support group or Youth Center for teens. There is a monthly croquet tournament and weekly flower arrangement and calligraphy classes. There is one police patrolman in Kasuga. I saw him for the first time after living here for two years. He was not carrying a service revolver. We never lock our doors, even when sleeping, or leaving the house. We park our cars with the keys in the ignition. Nothing is ever stolen. People enter your home and leave apples, mandarin oranges, salmon, carp, sake, letters and sometimes, gift money, on the vestibule steps while you are gone.

#### *(First of three parts continued next month).*

*Stewart thank you so much for this wonderful story. Part two and three are just as interesting, it shows a slice of life in another culture from the vice president of SMUG*

#### 

We really need articles for the newsletter, some months it's almost impossible to fill these pages, like this month. Not all the articles have to be *high tech*. I loved reading Stewart story and that's what Smug is all about members and their experiences

- Did you take a trip out of the country and had a chance to visit another mac users group, or go to Macworld Expo in another country was it different from San Francisco – how?.
- Did you go into some remote areas and found your power book work like a dream or didn't and fix it so it did – what did you do?

*You can fax me your story or you can bring it on disk at the meeting. I will let the club know as soon as I go on line. For now you can fax me at (650) 948-1400* 

*Lorrie Bleiler Editor/Designer*

## **In Memorium**

Morton Mitchner, a professor of engineering emeritus at Stanford University, died Sept. 9 of cancer. A long time member of SMUG, he was 76. His SMUG membership number is one of the three longest of members still maintaining an annual membership.

Dr. Mitchner was Professor Emeritus in Stanford University's department of Mechanical Engineering. He was born and raised in Vancouver, British Columbia and received his undergraduate and master's degrees from University of British Columbia, and his doctorate. from Harvard University.

He worked at Lockheed Research Labs for some time before taking a position as a visiting professor at Columbia University. He was then recruited as a professor of mechanical engineering at Stanford University where he was the founding member of the High Temperature Gasdynamics Laboratory. He also wrote a book, "Partially Ionized Gases," with Prof. Charles Kruger, which is used by many prominent graduate schools around the world.

He enjoyed spending time building his home-computer system, going to Stanford football games, riding his bike and playing with his grandchildren. He is survived by his wife, Adelle Mitchner of Menlo Park; son Joseph Mitchner of Mountain View; daughter Beth Mitchner of San Francisco; brother Hyman Mitchner of Los Altos; and five grandchildren.

Memorial services have been held. Contributions may be made to Sarcoma Research at the Dana Farber Cancer Institute at 10 Brookline Place West, 6th Floor, Brookline, Mass., 02445. Make checks payable to "Dana Farber-Sarcoma Research" and reference Morton Mitchner.

## **A Day at the Ritz and A Day with the Wolf**

I needed to print up about 50 photo quality 4"x6" glossy pictures and did not want to burn up ribbons on the Alps printer, so what to do? I already had the digital data from the camera in JPEG format and all that needed to be done was to find someone local who could take the Apple QuickTake images from the Zip disk and put them in their machine and print—right? Well just try and find someone who does this.

We looked all over and Lorrie finally located a printer who steered us in the right direction. We were pointed to the Ritz Camera Center at 715 Santa Cruz Ave. in Menlo Park (650 323-7701). They have the latest Fuji digital fast color glossy printing equipment that produces really exceptional prints quickly and inexpensively.

The 4x6 prints were about 50 cents apiece and gorgeous. However it took three trys (trips) for them to find the magic procedure to print our JPEGs. On the first try they indicated nothing was on the Zip. So I went back to them after appending .jpg as an extension to each filename. Still no luck. Then one of the fine technically knowledgeable salesmen said he thought he could bypass the easy interface on their machine and get right into their computer and actually "see" the filenames on the monitor, and voila! There they were. (Yes—it speaks only IBM PC so be sure to transfer your Mac digital image data to a PC formatted Zip disk). The next day our prints were ready for about \$22-.

The gentleman also indicated that Wolf Camera in Mountain View also had one of the new Fuji printers (1898 W. El Camino Real, corner of Escualla, 650 968- 5666). Wolf recently bought Ritz, but our first try there with another batch of images they indicated nothing was on the Zip, even after I mentioned to them how to do it. On the second trip they were able to get to the computer and see the files, and actually print them. Same fine quality; same low price.

So there you have it. Print sizes other than 4x6 are also available. And using a Zip for older cameras that don't use newer memory sticks means you don't have to upgrade your older digital camera. So if you want your digital pictures fast and don't want to burn up your printer paper or ink cartridges give Ritz or Wolf a try. I don't think you will be disappointed.

*/// Dell Bleiler, SMUG member*

## **FREE FREE FREE**

## **How to get Free Tickets to MacWorld with a 6 months free subscription to Macworld**

Open your own web page and type:

### **www.macworldexpo.com**

This will bring up Macworld Expo web page Click on **free pass** then you need to put in the code is : **E -SFH1**

Fill in the boxes this will give you a registra tion form and a badge number, this you take to the show. They will then send you a 6 month subscription to MacWorld.

**This offer is good until October 31'02**

## **SILENT AUCTION**

Every month the shareware team helps members sell equipment, software, and hardware they no longer need. Please keep this a success by visiting our tables and bidding on these items. Here is how it works:

- **1.** Bring your item to the next general meeting.
- **2.** Fill out an auction sheet with your name, a description of the item, and a minimum asking bid.
- **3.** Leave the item, the sheet, and say hi to the share ware table people.
- **4.** At the break, go back to the table and check out the bids on your sheet. Pick the person you want to sell to, find him/her, and make the deal. (If you bid, please check during the break to see if you can connect with the seller). Please do not wait till after the meeting, as some team members need to go home and we have to put the table back!
- **5.**You can leave a telephone number on the sheet if that is how you want to be contacted. But the shareware team will NOT make deliveries!

*PLEASE NOTE: We will make every effort to keep your item secure. However we take no responsibility, and theft is your risk alone. We suggest you keep easily stolen items, like SIMM chips, with you and just leave the auction sheet.* 

**Sorry, we cannot provide electrical power to demo hardware.**

**We cannot be held responsible for items forgotten by their owners.**

#### **Contributions:**

Contributions to SMUG News are always welcome, preferably on disk or via e-mail in a file format readable by QuarkXPress. Files can also be uploaded to the Newsletter Coordinator Phil Stephens at **philipstep@aol.com**

Except where otherwise noted, the entire contents of this newsletter are Copyright © 2002 by SMUG. Articles appearing in SMUG News may be reprinted by nonprofit publications provided the author and SMUG are credited. Please include publication title, page, and date of original article.

Products mentioned are trademarked by their respective manufacturers, and mention does not constitute endorsement by SMUG.

## **october 2002**

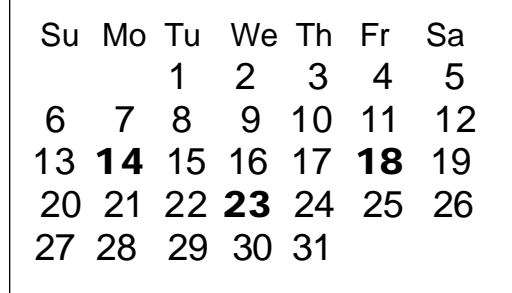

## **CALENDAR OF SMUG EVENTS**

#### **Monday, October 14**

#### **General Meeting:**

Panofsky Auditorium, Stanford Linear Accelerator Center (SLAC), 2575 Sand Hill Road, Menlo Park.

**Meeting:** 

*Begins at 6:30pm. See page 2 for details*

**\*Shareware Team meeting** at Owen Saxton's house, 1442 San Marcos Circle, Mt. View.

Meeting starts at 7:15 pm. *\*(Ask a team member for the correct date for this month).*

#### **Friday, October 18**

DEADLINE for Newsletter articles and Calendar items to be submitted by email to Mike Thornburg <mthorn@rahul.net>.

#### **Wednesday, October 23**

Board of Directors meets at 7:00 pm Borders BookStore, University Ave., Palo Alto.

### **Just A Reminder**

#### **Time to Renew?**

You can tell when it's time to renew your Smug membership by checking the mailing label on any issue of the "SMUGNews". Current membership dues are:

### **Single member…….… \$45 Family membership…..\$55**

Memberships run year to year, beginning from the first of the month in which you join the club.

Renewals can be made at any club meeting or by sending a check to the address below. When renewing by mail, please include a note telling us of any recent changes to your mail address, email address, and phone number.

#### **SMUG P.O. Box 20132 Stanford, CA 94309-20132**

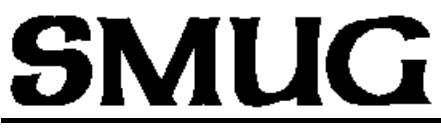

**S**TANFORD/PALO ALTO **MACINTOSH U**SER **G**ROUP

**P.O. Box 20132 Stanford, CA 94309-20132 (650) 286-7539 http://www.pa-smug.org**

> **Next Meeting Monday October 14, 2002 in Panofsky Auditorium**

**Invited Presenters from Formac and Micromat** Confirmation pending

**DON'T FORGET THE MYSTERY GUEST**

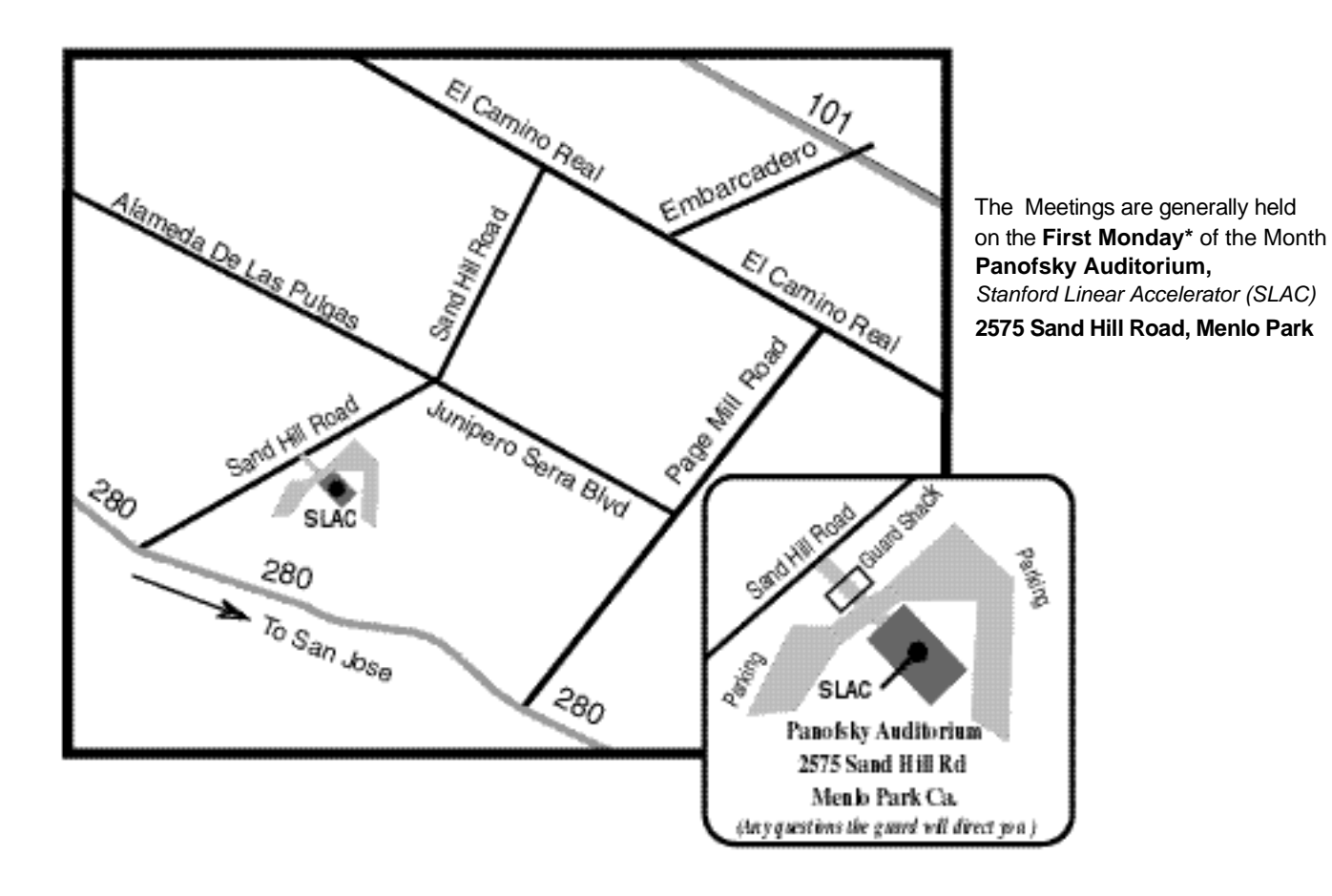